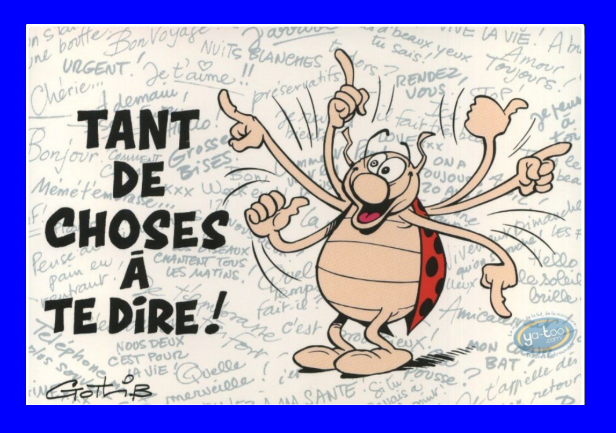

## TEAM ASTRO ASTROPHOTO - SAR

Quelle configuration télescope et caméra choisir en fonction de la cible à photographier ?

Quels sont les critères déterminants pour la prise d'une bonne astrophoto ?

Pascal Gouraud - Juin 2020 - V2.0

# C'est quoi une bonne image en astrophoto ?

- ❖ Un objet et/ou évènement céleste, *bien cadré avec un champ intéressant*
- ❖ *Une image correctement exposée, avec une bonne dynamique, bien nuancée et bien équilibrée (N&B ou palette de couleurs)*
- ❖*Une image nette avec du piqué et du contraste (mais pas trop..)*
- ❖ Une image sans artefacts de traitements
- ❖ Un évènement rare ou zone peu photographiée
- ❖ Une image avec un bon prétraitement et traitement ➢*hors du scope de cette présentation centrée sur l'acquisition*
- ◆ etc…à vous de compléter…. Gotlib (Rubrique à brac)

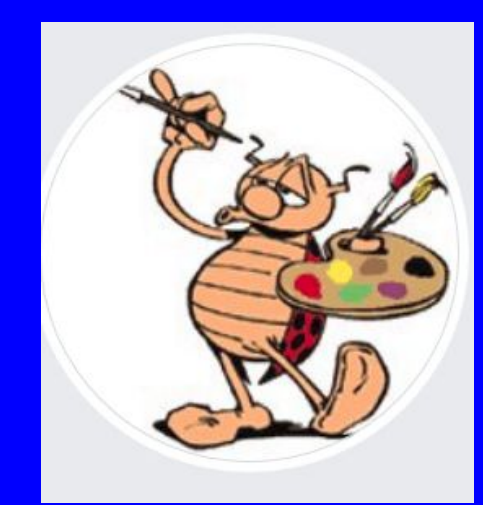

### Quels sont les critères déterminants pour une bonne astrophoto?

- Ce n'est pas seulement une question de performance de caméra, mais c'est la maîtrise de la configuration globale qu'il faut considérer :
	- ◆ *Expérience en matière d'astrophoto et de techniques instrumentales*
	- ◆ Site et sa qualité de ciel (*Transparence, Pollution Lumineuse, Amplitude de Turbulence, SQM, Bortle class,....)*
	- ◆ Qualité de l'optique et de son réglage sur l'ensemble de la chaîne optique (objectif photo/lunette/télescope + correcteur/réducteur) *(diamètre, focale, rapport F/D, résolution, spot diagram, champ corrigé/champ de pleine lumière, collimation, mise au point, mise en température….)*
	- ◆ Mécanique : monture *(alignement polaire, qualité de pointage prècis, possibilité de synchronisation via platesolving, qualité de suivi ou erreur périodique, qualité d'autoguidage, charge supportée versus charge max)*
	- ◆ Caméra de guidage et d'imagerie (*taille du capteur et du pixel, nombre de photosites, sensibilité spectrale, rendement quantique, bruit de lecture, capacité de stockage d'electrons, numérisation/nb de bits….)*
- ❖ Sachant que toutes les erreurs s'ajoutent (mais ne pèsent pas forcément le même poids):
	- *- Amplitude de la turbulence pendant la pose (1" à 3" en général)*
	- *- Mauvaise collimation de l'optique*
	- *- Mauvais backfocus du système d'imagerie (distance de focalisation sur le capteur)*
	- *- Tilt de la caméra ou du correcteur (défaut d'orthogonalité…)*
	- *- Mauvais centrage de la cible et/ou mauvais cadrage*
	- *- Erreur de mise au point*
	- *- Erreur de suivi et de guidage (0,25" à 1.5" en général)*
	- *- Fatigue et âge du capitaine !!!*
	- *- etc…*
- ❖ En déduire ce qu'il faut approfondir et maîtriser !!!
- ❖ *Attention notamment à la collimation, au backfocus , à la mise au point et à la qualité du guidage*

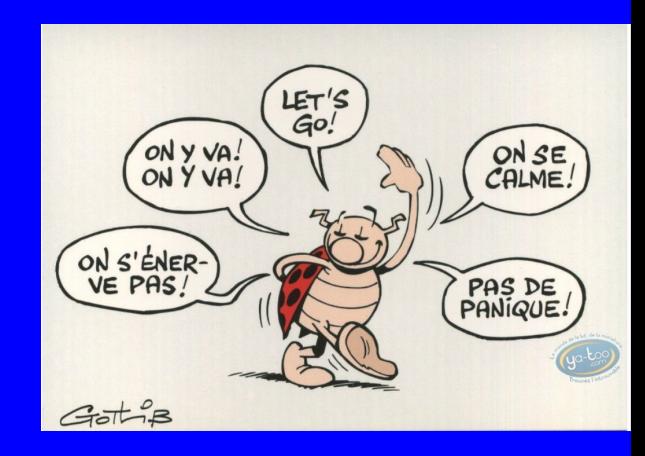

### Quelles sont les questions à se poser ?

- Qualité du ciel de mes sites d'observations (poste fixe et nomade)
- Quel est l'impact de la turbulence sur la résolution de mon télescope ?
- Quelles cibles à privilégier ? type d'objet et sa taille ?
- Quelles sont les techniques principales à maîtriser ?
- Quelle caméra pour quel champ ou quel objet ?
	- Quel champ selon la focale de prise de vue et la taille du capteur ?
	- Pour un champ donné, quelle focale est la plus adaptée ?
	- Quel est l'échantillonnage en fonction de la focale et de la taille du pixel de ma caméra ? mon échantillonnage est il correct ?
	- Caméra couleur ou caméra monochrome ?
	- Quels filtres pour quelle caméra ?

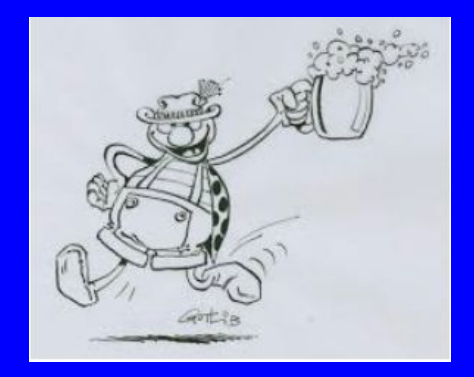

## **Qualité du Site**

L'**échelle de Bortle** est une échelle numérique à neuf niveaux qui mesure le niveau de luminosité du [ciel nocturne](https://fr.wikipedia.org/wiki/Ciel_nocturne) dans un endroit déterminé.

- Bortle Class 1 : Excellent Ciel Noir à Bortle Class 9 Ciel de centre urbain
- La Couyere : Bortle Class 4

SQM : Le Sky Quality Meter est un petit boîtier qui sert à mesurer la noirceur du ciel grace à un capteur photosensible.

> Moins de 18,00 - Ciel exécrable De 18,00 à 19,00 - Très mauvais ciel De 19,00 à 19,50 - Mauvais ciel De 19,50 à 20,00 - Ciel passable De 20,00 à 20,50 - Ciel moyen (Janzé) De 20,50 à 21,00 - Bon ciel De 21,00 à 21,50 - Très bon ciel (La Couyere) De 21,50 à 22,00 - Excellent ciel ( Cévennes ) Plus de 22,00 - Ciel exceptionnel

**( source : splendeurs du ciel profond Laurent Ferrero)**

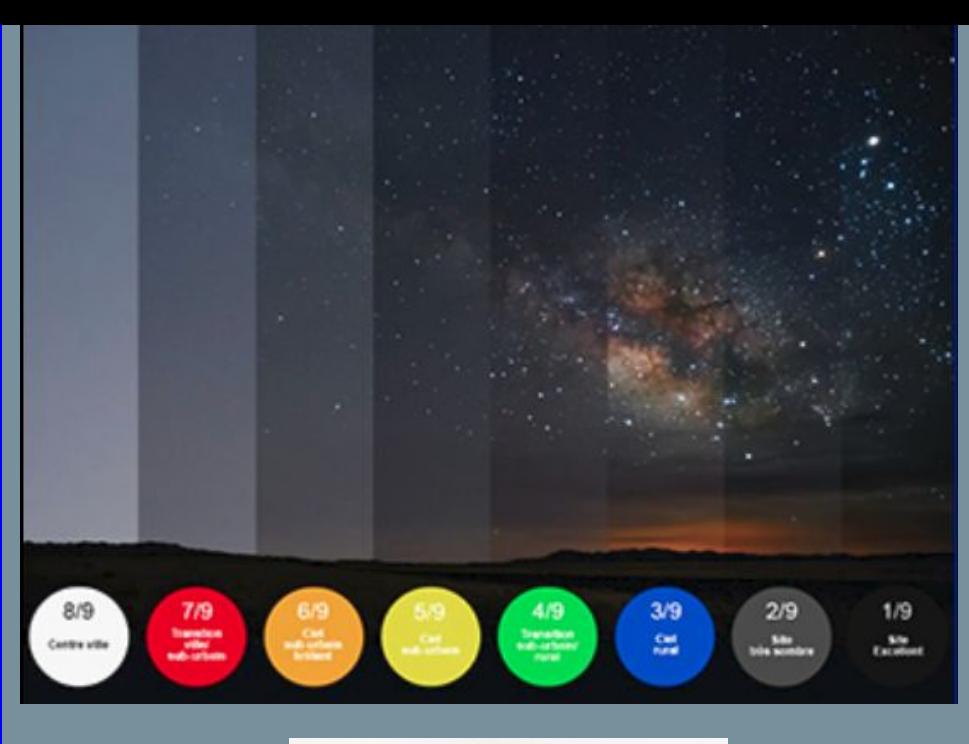

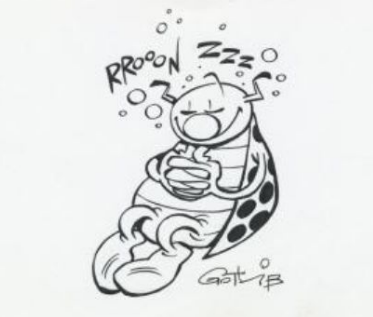

# **Résolution et Turbulence**

- **- La résolution ou pouvoir séparateur d'un télescope est la capacité à séparer une étoile double**
- Résolution en secondes d'arc = 0,252 \* Longueur d'onde en nm / diametre en mm
- Pour une lunette de 72mm dans le vert-jaune  $(550nm)$ , R = 1.93 "
- Pour une lunette de 100mm,  $R = 1.39"$
- Pour un télescope de 200mm, R = 0.69"
- Pour un télescope de 300mm, R = 0,46"
- **sans turbulence, le pouvoir séparateur d'un télescope est limité par sa résolution**
- **- avec la turbulence, à partir d'une certain diamètre, tout se passe comme si votre télescope avait un diamètre moins important, car la tâche image va être étalée**
- constat déjà visible même dans les instruments de diamètre de 100 à 200 mm selon les conditions

Comment la visualiser et mesurer ? par la mesure à mi hauteur du pic de lumière d'une étoile (appellée FWHM - Full Width at Half Maximum)

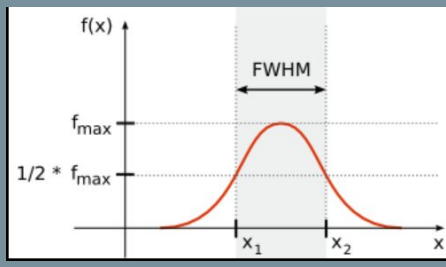

La plupart du temps et sur la plupart des sites, l'amplitude de la turbulence sur une durée de quelques secondes à quelques minutes est supérieure à la résolution de l'instrument

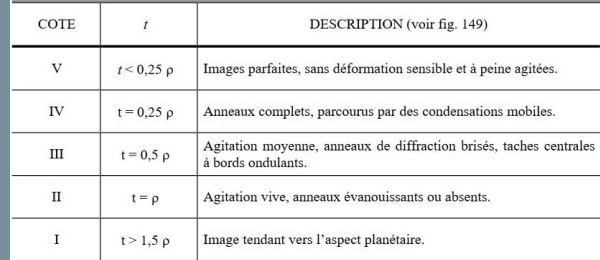

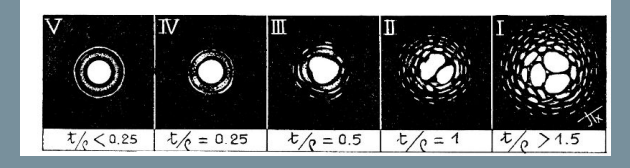

## **Choix de la Cible**

- Il n'y a pas de configuration parfaite permettant de photographier tous les types d'objets
- un choix est à faire ou bien il faut pouvoir disposer de plusieurs configurations instrumentales (ce qu'on appelle encore "setup")
- *- Quel est le nb d'objets en fonction de leur taille et de leur type ?*
- Les grands objets (>2 degré) sont les moins nombreux
- Il y a un nb significatif d'objets entre 30' et 2 degrés (plutot destinés aux courtes focales)
- la majorité des objets a un diamètre entre 1' à 30'
- Plus les objets sont petits, plus ils sont assez souvent difficiles à imager.

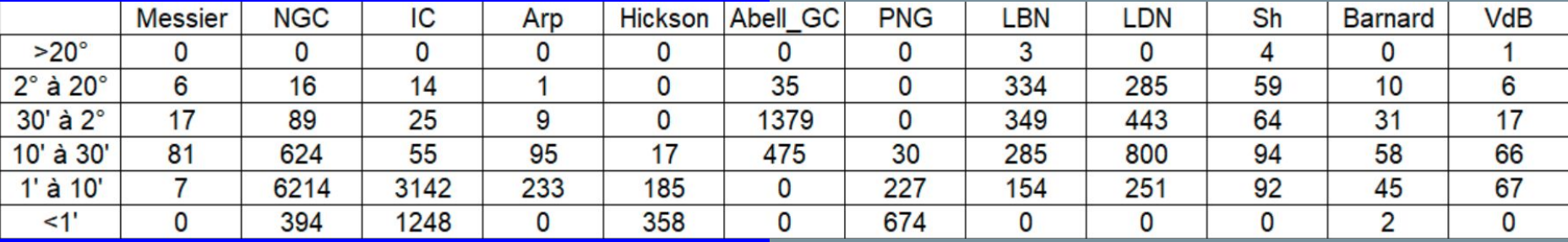

**( source : Axel Vincent-Randonnier de l'asso astro AVEX)**

# **Champ de l'objet à photographier**

Le champ réel (en degré ou minutes d'arc) dépend de la taille du capteur et de la focale de l'objectif utilisé

En fonction de l'objet et du champ à photographier, déterminer le champ approprié et en déduire quelle combinaison focale/capteur est adaptée

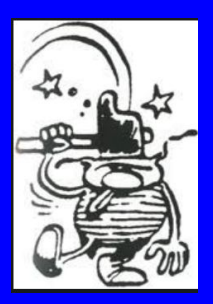

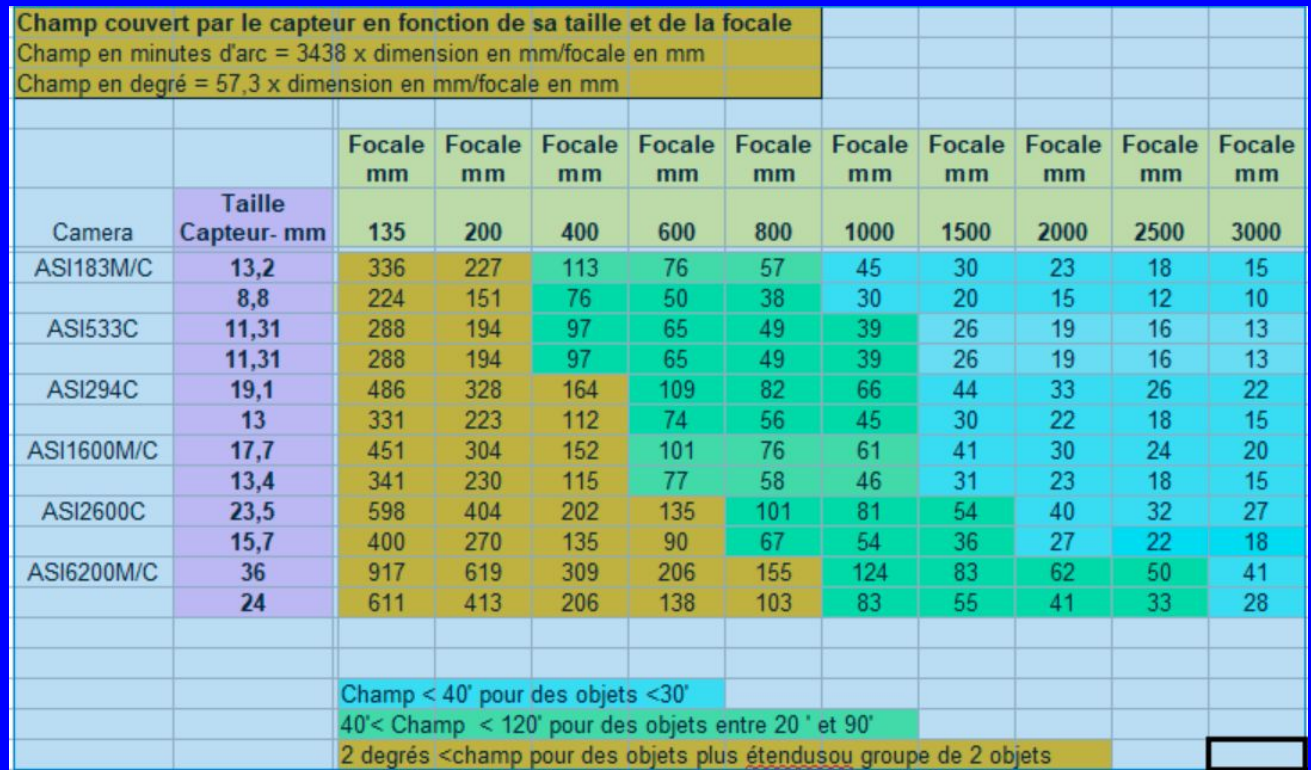

# **Champ de pleine lumière et champ corrigé**

- à mesure que l'on s'éloigne de l'axe optique de l'instrument :
	- Vignettage : la luminosité ou valeur captée par un pixel (ADU) se dégrade
	- FWHM (largeur des étoiles à mi hauteur) : la qualité d'image se dégrade aussi (forme et taille des étoiles )
- plus le capteur est grand, plus il exige une optique avec un champ bien corrigé loin de l'axe optique, et plus il est sensible au "tilt", c'est-à-dire aux erreurs d'orthogonalité par rapport à l'axe optique.
- plus le capteur est grand, plus l'optique (instrument+correcteur/réducteur) et mécanique (systeme de mise au point+diviseur optique...), à associer coûte cher…
- Attention donc au champ de pleine lumière corrigé !!!...un capteur grand champ 24x36mm ne sera pas bien utilisé, si votre champ corrigé est de 22mm (diagonale du champ corrigé de 22mm à comparer avec la diagonale du capteur plein format de 44mm)
- Acceptable d'avoir un peu de vignettage car on peut le corriger via de bons flats

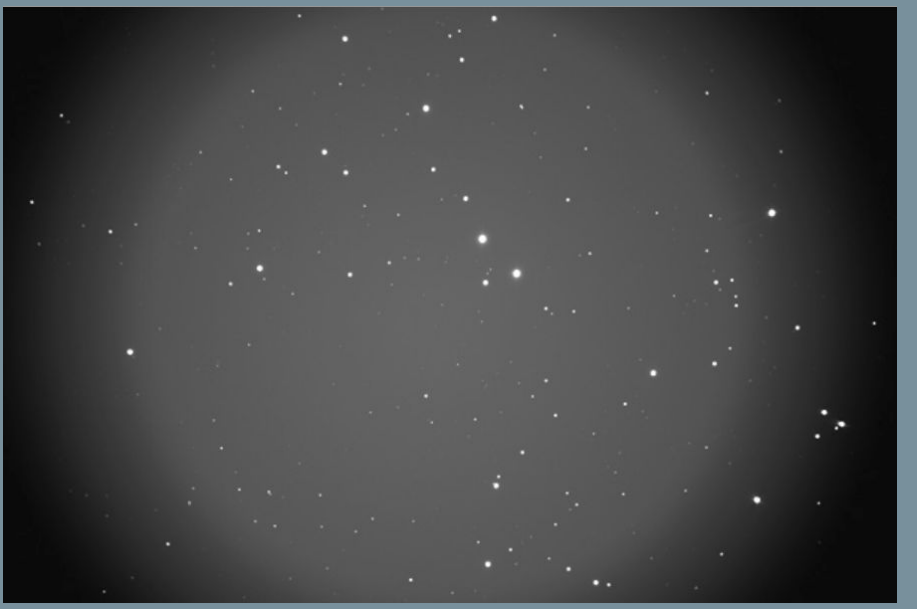

(source Marc Jousset : <http://astrosurf.com/jousset/>)

# **Vignettage et FWHM**

- Exemples de mesure du vignettage sur un C14 sans et avec différents correcteurs (Marc Jousset : [http://astrosurf.com/jousset/\)](http://astrosurf.com/jousset/)
- En ordonnée, l'intensité en ADU et en abcisse la distance au centre du champ

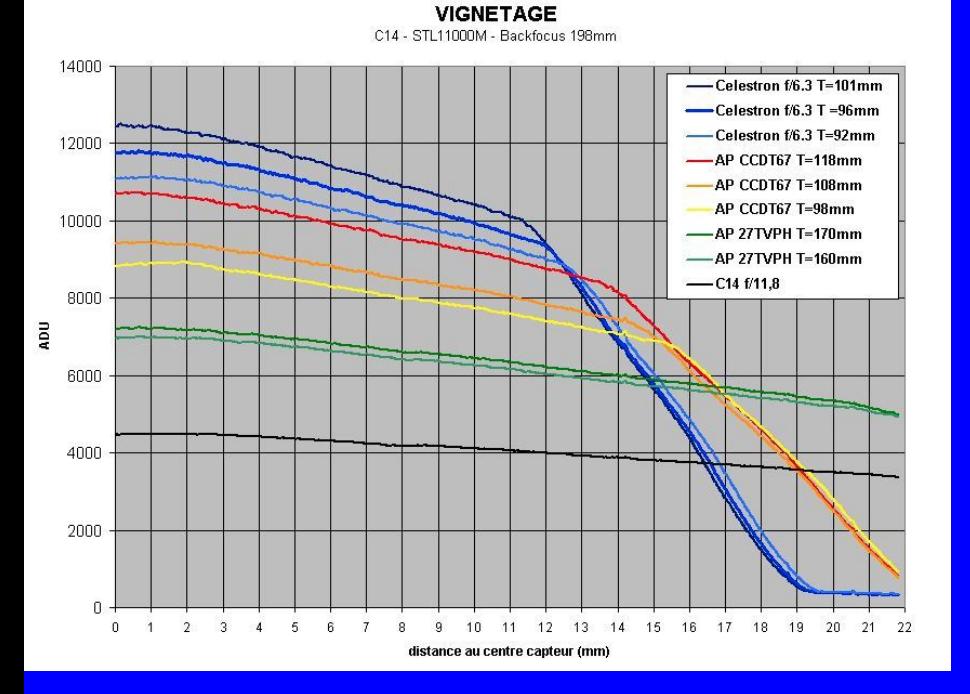

- Exemple de mesure de la FWHM sur un C14 avec 2 différents correcteurs (Marc Jousset : <http://astrosurf.com/jousset/>)
- Pour chaque étoile du champ photographié, on trouve en ordonnée la FWHM en seconde d'arc et en abscisse la distance en mm par rapport au centre du champ.

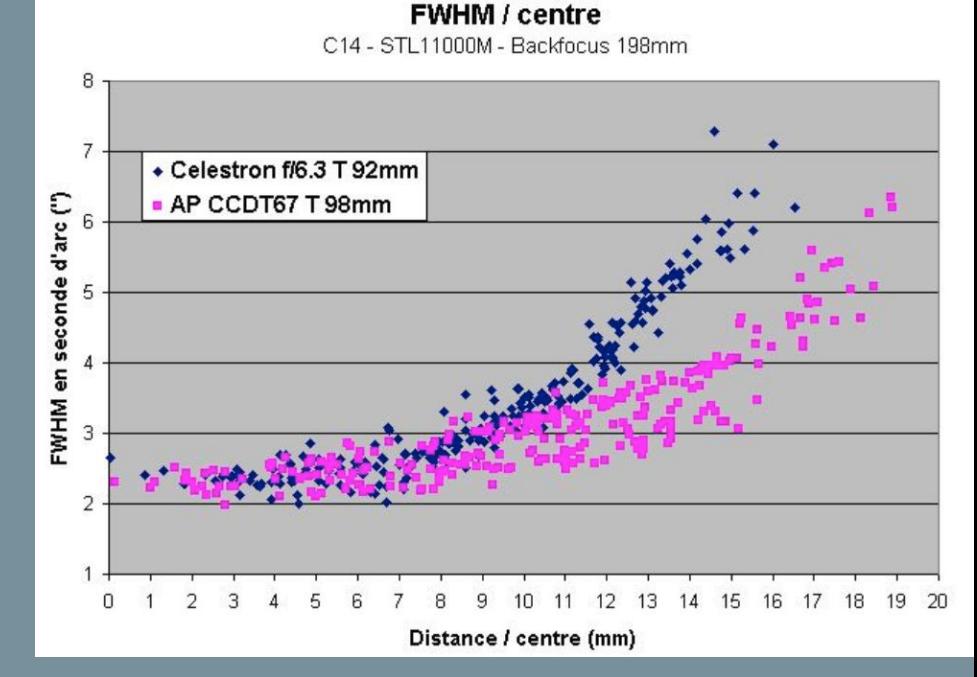

## **Collimation**

- Consiste à vérifier la forme de la tache de diffraction en intra et extra focale et au focus.
- Gros avantage aux Lunettes qui sont préréglées et pour lesquelles on ne retouchera pas soi-même la collimation
- Pour la plupart des télescopes (Newton, Schmidt-Cassegrain, Ritchey-Chrétien, etc..), il est indispensable de vérifier régulièrement la collimation
- Une mauvaise collimation peut dégrader énormément la performance du télescope
- de plus en imagerie, on cherche à disposer du meilleur piqué sur tout le champ à imager (donc pas seulement le centre…)

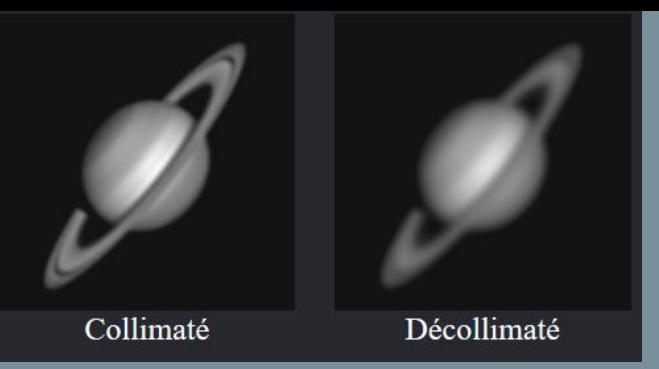

La procédure peut varier selon les formules optiques, mais en général on procèdera en 3 temps

- 1. de jour, avec un laser pour centrer les pièces principales par exemple miroir secondaire et primaire
- 2. de nuit, sur une étoile au centre du champ, au focus et en intra et extra focale pour vérifier le centrage fait au laser et ajuster au primaire (voir la procédure de Thierry Legault)
- 3. de nuit, avec la caméra pour vérifier sur tout le champ et ajuster aux 4 coins avec un outil **( source : Thierry Legault Astrophoto)** d'analyse d'image comme CCDInspector

# **Echantillonnage (1)**

à l'origine on a un signal analogique (l'intensité de la lumière en nb d'électrons selon la position sur le capteur), qu'on numérise en échantillonnant

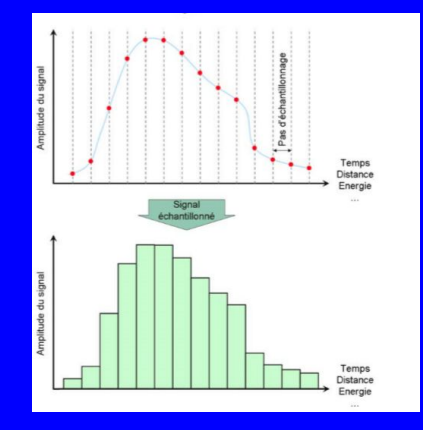

- Le bon échantillonnage est celui qui permet de restituer toute l'information contenue dans le signal d'origine. C'est là qu'intervient le théorème de l' échantillonnage de Nyquist-Shannon.
	- Il nous dit que le pas d'échantillonnage doit être entre 2 et 3 fois plus petit que le plus petit détail enregistrable.

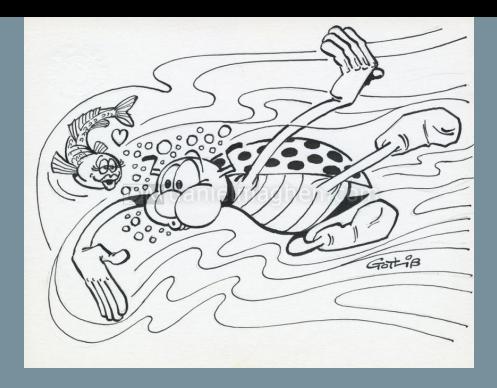

- en astro, le plus petit détail fourni dépend essentiellement de deux paramètres : le diamètre de l'instrument, et l'amplitude de la turbulence atmosphérique durant la pose.
- Si la turbulence est inférieure à la résolution de l'instrument (ou pouvoir séparateur), la résolution maximale sera celle de l'instrument.
- Si l'amplitude de la turbulence est supérieure à la résolution théorique de l'instrument, celui-ci sera "bridé " et la résolution maximale accessible ce soir là sera celle de la turbulence

# **Echantillonnage (2)**

- L'angle sur le ciel que représente 1 pixel au foyer d'un instrument s'appelle l'échantillonnage et s'exprime en secondes d'arc par pixel ("/pixel).
- La résolution réelle d'une image dépend de cet échantillonnage, de la limite de résolution de l'optique, et de l'amplitude de la turbulence atmosphérique pendant la pose.
- les caméras à petits pixels permettent d'améliorer la résolution pour des télescopes à courtes et moyennes focales, à condition de disposer d'optique de qualité.
- *- pour exploiter un niveau d'échantillonnage aux alentours de 0.5" en ciel profond, il convient de disposer d'une optique/mécanique de bon niveau et totalement maîtriser l'ensemble de la chaîne d'imagerie (collimation, mise au point, et guidage…)*

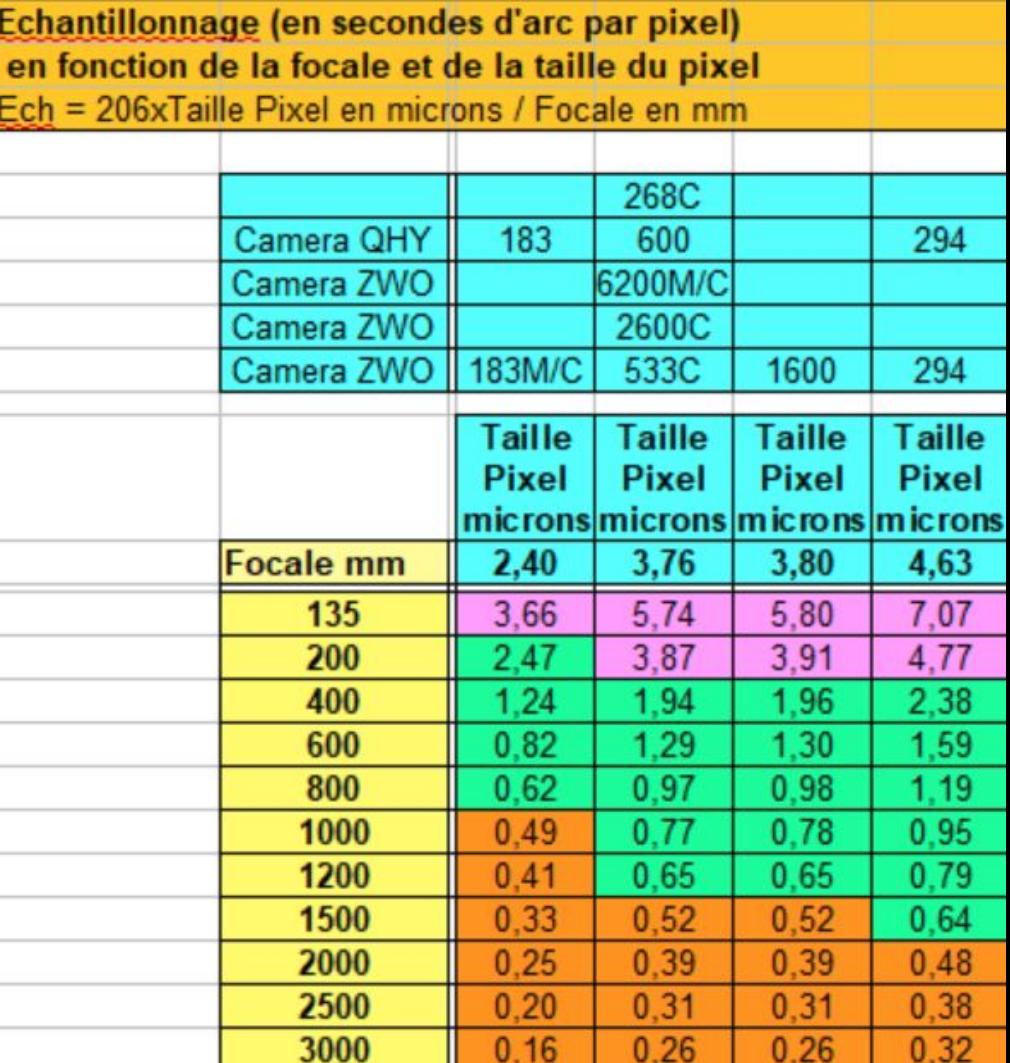

 $v, \mathcal{L}$ 

# **Quel bon échantillonnage choisir ?**

- Cas 1 : Turbulence < résolution de l'instrumenT
	- Ech. idéal = résolution de l'instrument / (2 à 3)
	- Lunette de 72mm : 1.93/2 à 3 donc entre 0.64 et 0.96"
	- Télescope de 200mm : 0.7/(2 à 3 )donc 0.23 à 0.34" "
- Cas 2 : Imagerie du ciel profond (3 minutes de pose), turbulence (amplitude de 1.5 à 3" sur 3 minutes)
	- Ech. idéal = Turbu en " / (2 à 3) =  $0.5$ " à  $1.5$ "
- Cas 3 : Imagerie planétaire (films à 30 images/s), turbulence (amplitude de turbulence avec de bonnes conditions de 0.3" en 1/30eme de seconde)
	- Ech. idéal = Turbu en 1/30eme /  $(2 \text{ à } 3) = 0.3/2 \text{ à } 3 = 1$ 0,10 à 0,15"

*à retenir : pour un échantillonnage correct, choisir une valeur environ égale à ⅓ Turbulence (ex : pour 3" d'amplitude de turbulence, prendre 1" d'echantillonnage)*

#### Avec turbulence : résolution limitée par la turbulence (ex.: Turbulence  $\approx$  2 x Pouvoir séparateur)

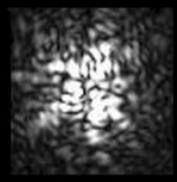

Echantillonnage  $(1 \text{ carré} = 1 \text{ pixel})$ 

Résultat de l'échantillonnage

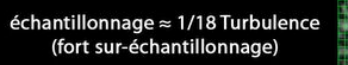

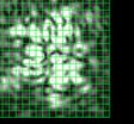

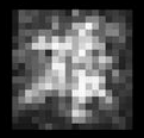

échantillonnage ≈ 1/6 Turbulence (sur-échantillonnage)

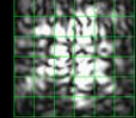

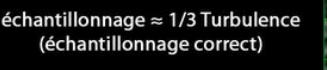

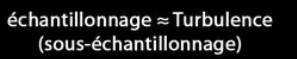

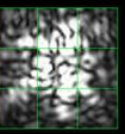

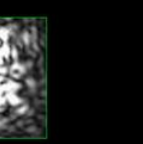

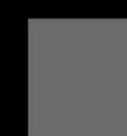

## **Focalisation et tolérance de mise au point**

- La focalisation est une des tâches les plus délicates en imagerie.
- *Rien ne sert d'avoir un instrument à l'optique parfaite si la focalisation est défectueuse, la puissance de l'instrument sera perdue.*
- On constate sur le tableau qu'un instrument ouvert à F/D 5 a une contrainte 4 fois plus serrée qu'un instrument à F/D 10.
	- *- Pour un newton de 200mm ouvert à 4, la tolérance de mise au point est de 10 microns*
	- *- pour un RASA à F2, la précision doit être de 2.5 microns*
	- *- pour une lunette à F6, la précision est de 20 microns*
	- *- pour un SCT avec mise au point sur le miroir primaire à F2 la précision requise est de 2.5 microns. par contre si on fait la mise au point sur un PO en bloquant le miroir, la tolérance est plus grande (à F/D 6 ou 7)*

Le tableau ci-dessous récapitule la tolérance de mise au point en microns, en fonction du rapport F/D, pour un positionnement à ⅛ de longueur d'onde

Le rapport F/D à prendre en compte est celui du faisceau lumineux au niveau de l'élément mobile servant à faire la mise au point (donc miroir primaire sur un Schmidt-Cassegrain, porte-oculaire sur une lunette ou un Newton)

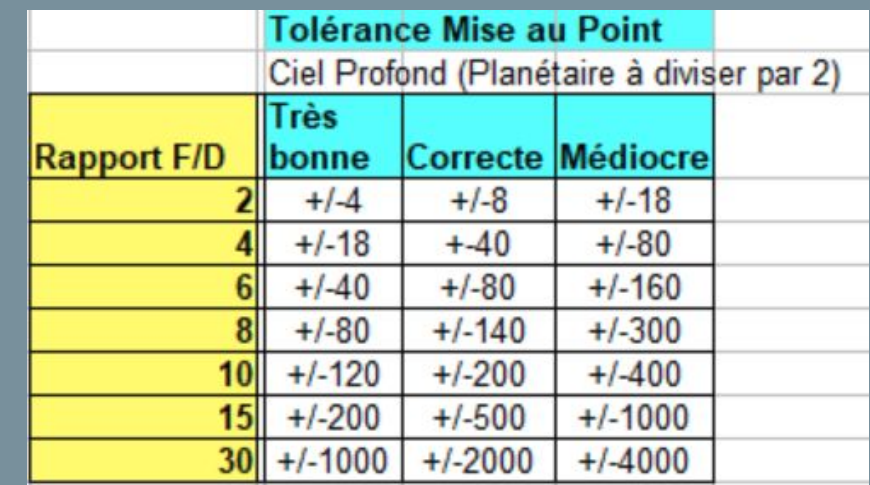

**( source : Thierry Legault Astrophoto 3éme édition)** 

## **Alignement Polaire**

- ➔ **en prérequis à tout pointage et guidage de précision, il faut aligner l'axe de rotation en ascension droite de la monture, sur la polaire** 
	- via viseur polaire en manuel et vis de réglages en azimut et en hauteur de la monture (précision moyenne et parfois pénible à réaliser selon la qualité du viseur)
	- via un chercheur, lunette guide ou instrument principal et d'une caméra permettant de faire un alignement assisté par logiciel *(polemaster, polaralign, ipolar selon les modèles…)* (bonne à très bonne précision de pointage par reconnaissance de la zone de pointage avec la caméra)
- ➔ *La précision de l'alignement recherché est de l'ordre de la minute d'arc*

# **Pointage et centrage de la cible avec précision**

- **→** le centrage précis sur l'objet à photographier est désormais possible grace à la résolution astrométrique du champ photographié (repérage des coordonnées précises du centre de la photo, de la focale et échantillonnage) *(fonction de Platesolving)*
- ➔ Via un logiciel de pilotage de caméra disposant aussi de la fonction de *platesolving et de catalogues d'étoiles et d'objets stockés :*
	- Après alignement polaire
	- Pointage de l'objet en GOTO grace aux catalogues stockés
	- Prise d'une image avec la caméra, lancement du platesolving pour reconnaitre la position exacte de poitntage
	- resynchro de la monture et pointage/centrage préci de la cible

# **Autoguidage en pose longue**

- ➔ Pour compenser toutes les irrégularités de suivi de sa monture, en agissant directement sur les moteurs des 2 axes, via des corrections de recentrage sur une étoile guide pendant toute la durée de la pose.
- ➔ Logiciel d'autoguidage : le plus connu PHD2, mais il en existe plusieurs, y compris aussi intégrés dans le nouveau boitier ASI AIR de ZWO, ou autre boitier de type MGEN Lacerta.
- ➔ Le bon paramétrage de l'outil est indispensable (voir tutos spécialisés)
- ➔ *Selon la focale d'imagerie, pour être efficace, la qualité de suivi doit être de l'ordre de 0.5 à 1" et au delà de 1 à 2" si la focale est courte (téléobjectif ou petite lunette par exemple)*
- ➔ Le guidage peut se faire soit en parallèle avec une petite lunette ou bien avec un diviseur optique

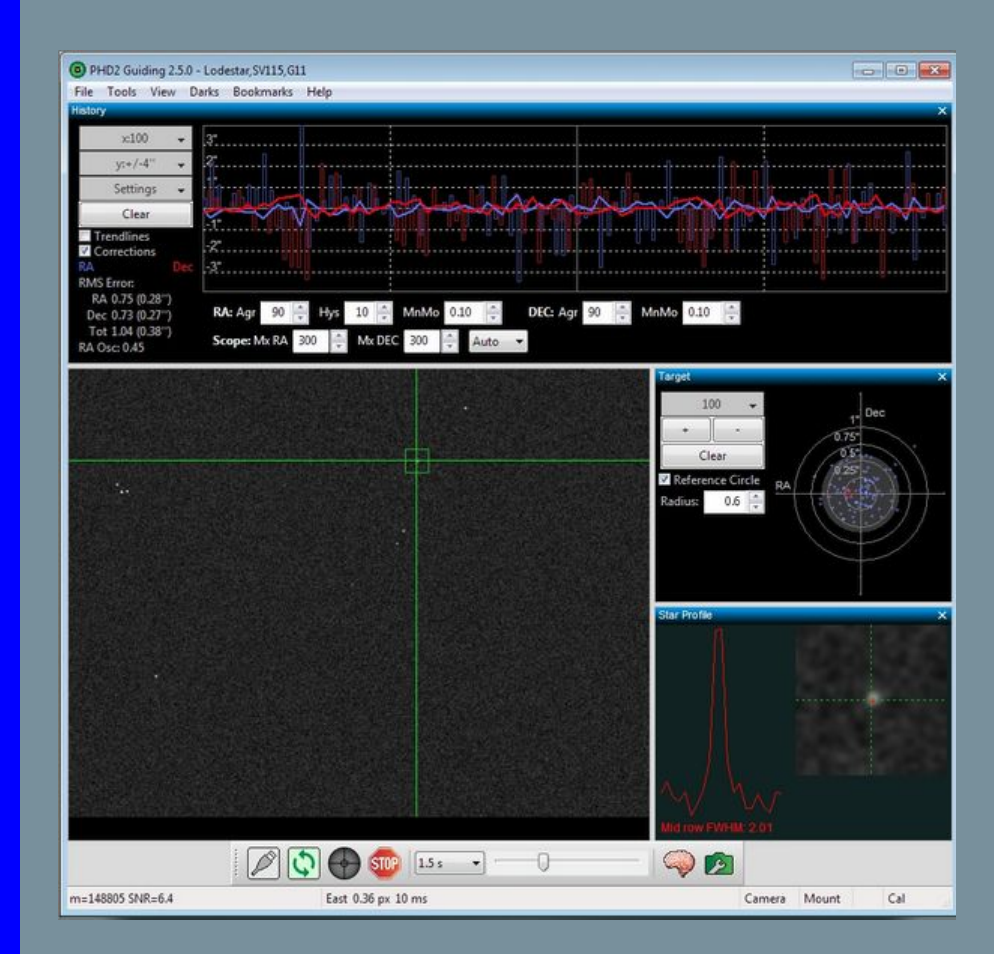

# **Temps de pose optimum (1)**

- En fonction de la qualité du ciel, transparence, niveau de pollution lumineuse, présence de la lune…(voir slide 6)
- Selon le type d'objet et sa luminosité, le champ obtenu avec sa caméra et la focale du télescope,
- ➢ **Définir une durée totale,** qui pourra par ailleurs nécessiter plusieurs nuits d'imagerie.
	- Plus c'est long, mieux c'est !..mais plus il y a d'images à traiter !
	- Exemples de temps de pose total en ciel profond de 1H à 100H !!!!...mais en général le plus souvent entre 1H et 15h chez les amateurs
- Pour une caméra couleur, on ajoutera un filtre anti pollution de bonne qualité si le site est dégradé pour avoir une image RVB plus contrastée
	- Filtres de type Astronomik, IDAS, CLS, L-Enhance Optolong, etc...
- ➢ **Pour une caméra monochrome,** il faut choisir la combinaison de filtres (L, R, V, B, S, H, O, autres…) selon le type de photo qu'on désire faire
	- Photos de type LRVB avec ou pas de HA et OII
	- Photos SHO en fausses couleurs avec des filtres à bande étroite type Ha , OIII et SII

#### ➢ **Choisir le nombre de poses unitaires par filtre**

- Max de poses sur la Luminance ou les couches avec du détail comme le Halpha
- Poses suffisantes en RVB pour avoir la couleur
- Temps de pose total en L équivalent voire 2X supérieur au temps de pose total en RVB
- Exemples :
	- Photo LRVB 6 heures au total
		- L 4 heures (poses de 1 à 3 minutes)
		- RVB 2 heures (40 minutes par filtre R, V, B)
	- Photo SHO : pose unitaires plus longues de 5 minutes ou plus

# **Temps de pose optimum (2)**

- ➢ C**hoisir un temps de pose unitaire (par pose)** 
	- vaste sujet avec beaucoup de débats
	- fonction de la caméra, de la techno
	- de la pollution lumineuse etc..
	- du rendement quantique du capteur
	- du rapport F/D

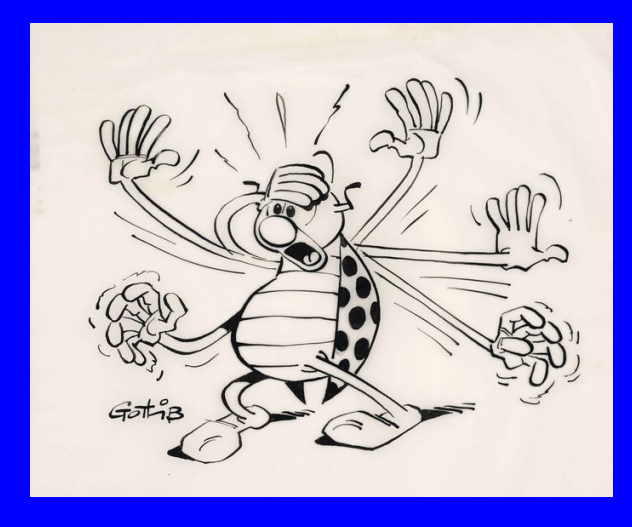

- ➢ **Comment déterminer le temps de pose optimum ?**
	- mesurer le bruit de fond sur des images prétraitées de 1, 2, 3, 4 et 8 minutes.
	- Mesurer le bruit de fond sur une image brute d'offset.
	- Le bon temps de pose est celui qui présente un rfond de ciel avec un rapport de X3 à X4 par rapport au bruit de lecture

#### Exemple :

- je mesure un bruit de lecture (en ADU) sur un offset pris avec ma camera etm on logiciel de pilotage de camera (type SGP, maximdl ou autre…) = 100 ADU
- je mesure le bruit de fond dans une zone sans étoiles sur mes brutes prétraitées. Respectivement pour 1 minute, 2, 4 et 8 minutes, je trouve 225, 350, 550, 670
- du coup l'optimum sera une pose de 2 minutes (350 = X3.5 le bruit de lecture égal à 100.

#### **( source : Thierrey Legault Astrophoto**

### **Caméra couleur**

- Une matrice de bayer (micro filtres colorés) est ajoutée devant le capteur, avec 2 pixels verts pour 1 pixel bleu et rouge. un algorithme de calcul est appliqué pour reconstituer la couleur
- moins sensible qu'une caméra monochrome (d'un facteur 2 à 3 selon les caméras et technos), mais en une passe, on fait l' équivalent de 3 poses RVB en monochrome
- les nouvelles caméras couleur CMOS sont de plus en plus performantes.
- Possibilité aussi d'utiliser des filtres pour lutter contre la pollution et filtrer le Ha et OII avec des filtres duo narrowband
- *- Quand l'utiliser ? : quand on débute ou pour simplifier la mise en oeuvre et gagner du temps pour la prise de photos RVB (pas de roues à filtres). Permet aussi de réduire aussi les traitements (par rapport à du RVB en monochrome)*

### **Caméra monochrome**

- Nécessité d'ajouter une roue à filtres pour reconstituer la couleur en RVB ou LRVB
- La couche Luminance contient les détails et nécessite un temps de pose total plus long que le RVB qui sera utilisé pour reconstituer la couleur
- en cas de pollution lumineuse, pour la couche L , possibilité d'utiliser un filtre anti pollution ou un filtre Ha
- possibilités d'ajouter des filtres en Ha, OIII et SII notamment pour les combinaisons multiples en fausses couleurs SHO (Palette de Hubble)
- possibilités étendues de combiner des poses en Ha et OII avec des poses LRVB
- *- Quand l'utiliser ? : pour plus de fins détails et de fins contrastes, pour de l'imagerie en SHO et en global un rendu meilleur*

### **Choix d'un modèle de caméra (1) questions à se poser**

#### 1. **Couleur ou monochrome** ? :

en fonction de mon expérience et de la simplicité et rapidité de mise en oeuvre recherchée, et du niveau de détails attendus (voir slide 20)

- a. novice ou peu expérimenté : démarrer avec une caméra couleur plutôt que monochrome
- b. en monochrome : démarrer avec des filtres LRVB puis SHO seulement dans un 2éme temps

#### 2. **Quelle Taille de capteur** ? :

en fonction des objets cibles à photographier et du champ corrigé disponible en sortie de mon optique (calculer le champ obtenu et vérifier que ce champ est adapté aux objets cibles) (voir slides 8, 9, 10, 11)

- a. ne pas choisir une taille de capteur trop grand (diagonale entre 13 maximum d'environ 22 à 29mm de diagonale max)
- b. inutile d'avoir un capteur de grande taille en format 24x36mm si le champ corrigé est entre 16 à 22mm
- c. Un capteur de grande taille implique des filtres de grande taille et ça coûte cher !!

#### **3 . Quelle taille de pixel** :

fonction de l'échantillonnage recherché et de ma maîtrise technique ( voir slides 12 à 20)

Des petits pixels (aux alentours de 2 à 3 microns) seront plus exigeants en qualité optique/mécanique et maîtrise. Par contre ils permettent de simuler un allongement de focale et donc de grandissement

#### **4. Quel investissement ? :**

en fonction de mon expérience et de ma maîtrise des techniques instrumentales sur la chaîne d'imagerie complète :

- a. Le prix est en rapport avec la taille du capteur
- b. Pour un 1er investissement, préférer des caméras aux alentours de 1000 euros sans les filtres (type 183, 294, 533….) , (environ 1500 Euros avec les filtres)
- c. Ensuite aller vers des capteurs de plus grande taille type format APS-C au plein format 24x36mm (1600, 2600, 6200, etc…), entre 2300 à 5500 euros avec les filtres.
- d. à noter que le filtres et roue à filtres en format 2 pouces sont chers et sont indispensables pour des caméras en plein format (type 24x36mm)

### **Choix d'un modèle de caméra (2)**

#### **Quelques autres critéres plus techniques :**

- *Capacité de stockage en e-*: plus elle est grande, meilleur c'est (car saturation moins rapide)
- *- Bruit de lecture et bruit thermique*
- *Nb de bits de numérisation (12 à 16 bits)* : plus le nb de bits est élevé, plus la conversion du signal est précise
- *Refroidisssement* (> -15degré et au delà) : indispensable : un refroidissement de bon niveau est de l'ordre de -15 à - 30 degré avec un système de refroidissement tourne en dessous de 100%
- *Rendement quantique et sensibilité spectrale*
	- rendement quantique : rapport entre le nb de photos reçus et le nombre d'électrons générés en standard plutôt autour de 60%).
	- Les nelles caméras CMOS rétro-éclairées ont une rendement quantique de l'ordre de 85%, donc en théorie nettement plus sensibles que les CCD aux alentours de 50 à 60%
	- sensibilité spectrale : c'est le rendement selon la longueur d'onde de l'ultraviolet à l'infrarouge

### **Exemple de courbes de rendement et de sensibilité spectrale**

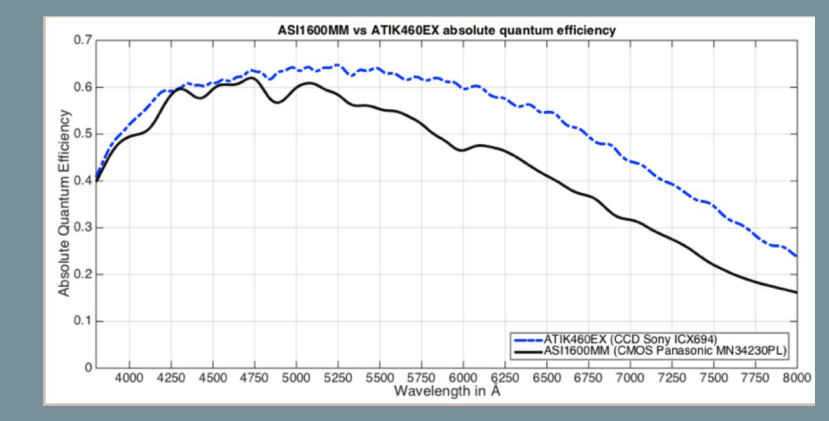

#### **à noter le rendement varie avec la longueur d'onde.**

#### **source : Christian Buil htt**[p://www.astrosurf.com/buil/atik\\_vs\\_zwo/http://www.astrosurf.com/](http://www.astrosurf.com/buil/atik_vs_zwo/) [buil/atik\\_vs\\_zwo/](http://www.astrosurf.com/buil/atik_vs_zwo/)

# **Exemple 1**

- 1. Je veux imager M31 (3 à 4 degrés sur 1 à 2 degrés) en entier sans faire de mosaique et je dispose d'une lunette de 72mm de diamètre et de 432mm de focale avec un réducteur de focale qui passe à 331mm avec un diamètre corrigé pour format APS-C (diamètre d'environ 29mm)
- 2. Je veux améliorer le piqué de mon image de M31 et me rapprocher des conditions d'amplitude de turbulence entre 1 à 3" selon la durée de la pose.

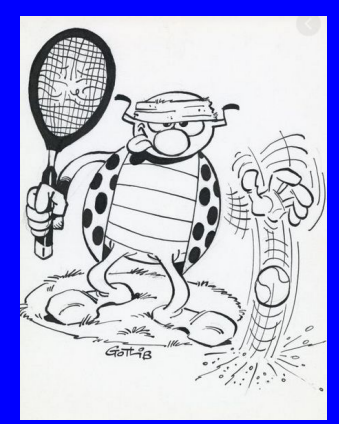

- Champ couvert avec un capteur au format APS-C type ASI294MC (19.1mm x 13mm) = 3.3 degré par 2.25 degré, donc ça le fait bien
- la diagonale du capteur de la 294 mesure 23,3, ce qui est cohérent avec le champ corrigé de 29mm. donc pas de pb de vignettage et autres...
- Echantillonnage =  $2,88$ " (206\*4.63/331) sous echantillonné par rapport à la capacité de la lunette (1.93"), mais on est en grand champ avec de la turbulence de plaine standard..
- Pour améliorer le piqué et se rapprocher des conditions de turbulence, il faut baisser l'échantillonnage à une valeur autour de 0.5" à 1.5"
- Compte tenu de la focale avec réducteur de 331mm, et pour un échantillonnage de 1.5", il me faut une caméra avec des pixels de 2.4 microns
- Une caméra avec des pixels de 2.4 comme la ASI183 peut donc s'avérer pertinente, mais la taille du capteur est plus petit. En conséquence, le champ à couvrir par M31 va nécessiter dans ce cas une mosaique de 2 images (avec recouvrement)

## **Exemple 2**

- 1. Je veux imager la nébuleuse de la trompe IC1396 dans son entier avec toutes les nébulosités (soit environ un champ de 4 degré sur 3 degré). Je dispose d'une petite lunette 61mm/F4.5 qui a un champ corrigé d'environ 44mm
- 2. Je veux réduire le champ sur toute la longueur de la trompe (environ 1 degré par 0.5 deg). Je veux aussi plus de piqué sur la trompe elle-même en me rapprochant au mieux des conditions d'amplitude de turbulence entre 1 à 3" selon la durée de la pose. Je dispose aussi d'une newton 200 F4 avec un champ corrigé de 22mm

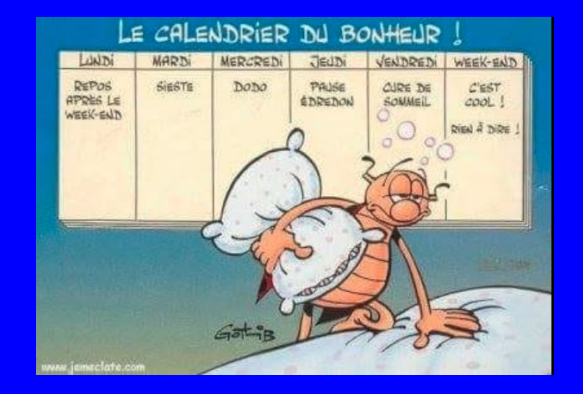

- Pour avoir un champ de 4 degré sur 3 degré, je dois avoir une focale courte et un grand champ.
- Avec la lunette de 61mm à F4.5 et l'ASI1600 mon échantillonnage = 2,85" (206\*3.8/274) n''est pas très loin de la capacité de la lunette (2.27"), mais on est en grand champ avec de la turbulence standard de plaine.
- la diagonale du capteur de la 1600 mesure 22mm, ce qui est largement inférieur au champ corrigé. donc pas de pb de vignettage et autres...
- Avec l'ASI1600 et sa taille de capteur (17.7mm x 13.4mm), je dispose d'un champ de 3.7 degré par 2.8 degré, ce qui est parfait !'
- Pour réduire le champ sur la trompe (1 degré par 0.5 degré environ), il me faut plus de focale. Le newton 200 à F4 avec l'ASI1600 me donne un champ de 72' sur 58' ce qui est parfait pour cadrer la trompe dans toute sa longueur.
- En même temps, j'améliore le piqué en me rapprochant des conditions de turbulence, car l'échantillonnage passe à 0.78" (ce qui est parfait compte tenu de l'amplitude de turbulence entre 1 à 3")

### Références et source d'informations

- 1. Thierry Legault Astrophoto 3éme édition
	- a. [http://www.astrophoto.fr/](http://www.astrophoto.fr/f)
- 2. Axel Vincent-Randonnier de l'asso astro AVEX
	- a. https://www.avex-asso.org/dossiers/wordpress/fr\_FR/dossiers-pratiques/informatique-pratique/ echantillonnage
- 3. Splendeurs du ciel Profond Laurent Ferrero
	- a. <http://splendeursducielprofond.eklablog.fr/pollution-lumineuse-et-sky-quality-meter-p562800>
- 4. Marc Jousset
	- a. <http://astrosurf.com/jousset/>)
	- b. [http://astrosurf.com/jousset/page\\_technique/comparatif\\_reducteurs\\_c14.htm](http://astrosurf.com/jousset/page_technique/comparatif_reducteurs_c14.htm)
- 5. Christian Buil
	- a. [http://www.astrosurf.com/buil/atik\\_vs\\_zwo/http://www.astrosurf.com/buil/atik\\_vs\\_zwo/](http://www.astrosurf.com/buil/atik_vs_zwo/)
- 6. Thierry Jabet : AiryLab
	- a. http://airylab.fr/

Si vous êtes arrivés jusque là, c'est plutôt bon signe…

de plus nous sommes dans une époque bénie des dieux, car l'astrophoto est de plus en plus facile et abordable….si...si je vous assure.....et si je vous disais comment on faisait au siècle dernier......mais c'est une autre histoire !!!

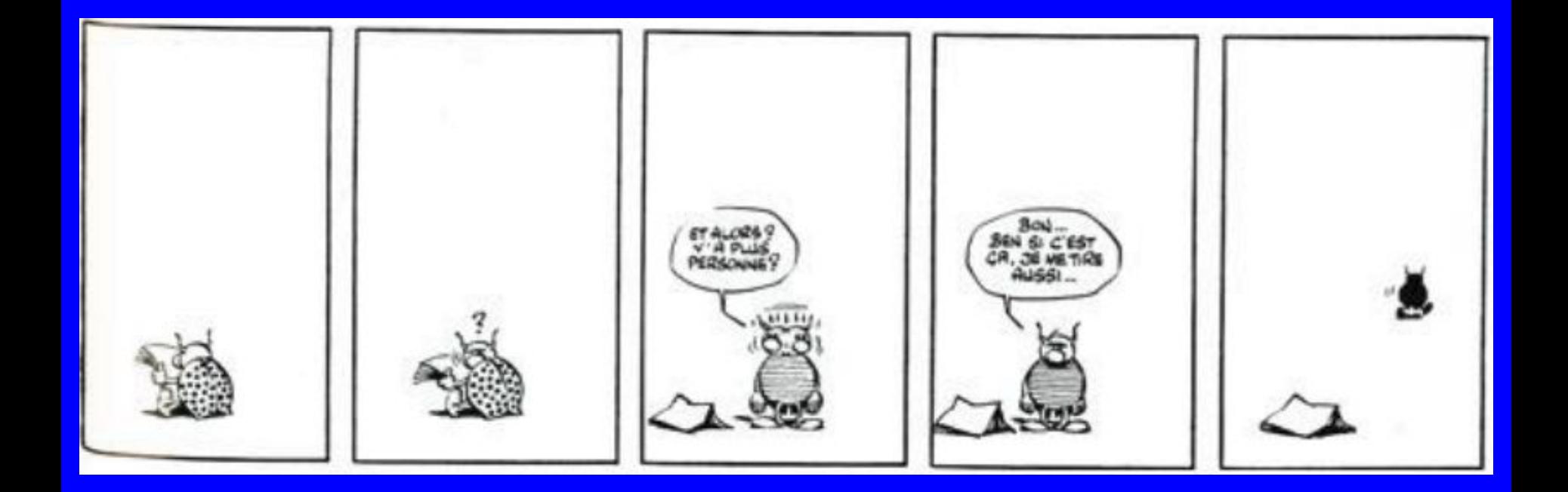

### ANNEXES TECHNIQUES

### pour ceusses qui en veulent encore plus !!!!

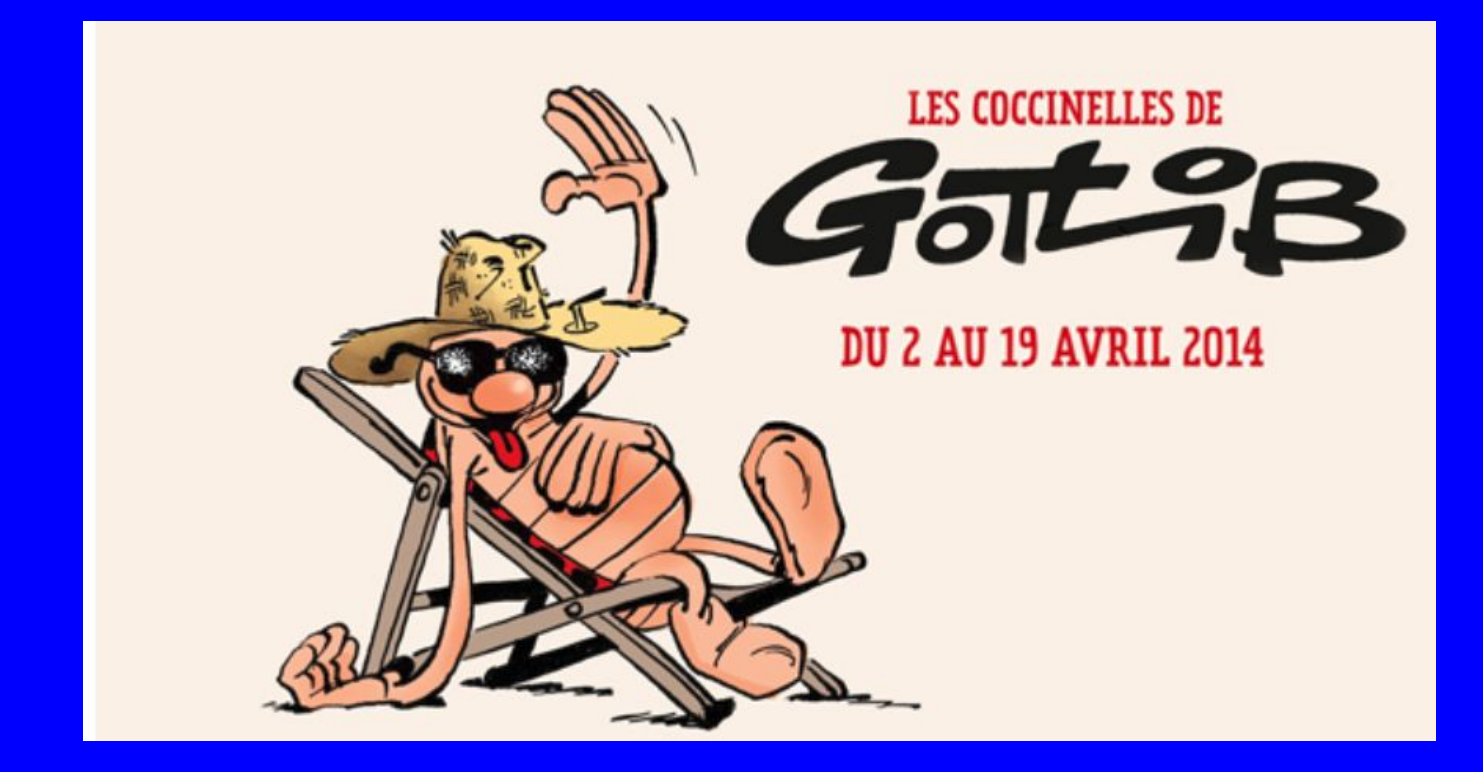

## **Critères de qualité optique**

- **- Selon la formule optique, avoir la bonne forme (sphérique ou asphérique) et avoir un bon état de surface à l'échelle microscopique.**
- **- L'optique transforme un front d'onde plan en front d'onde sphérique.**
- **- Les défauts de cette optique seront donc les écarts du front d'onde résultant par rapport à un front d'onde sphérique parfait ayant pour rayon la focale de l'instrument.**

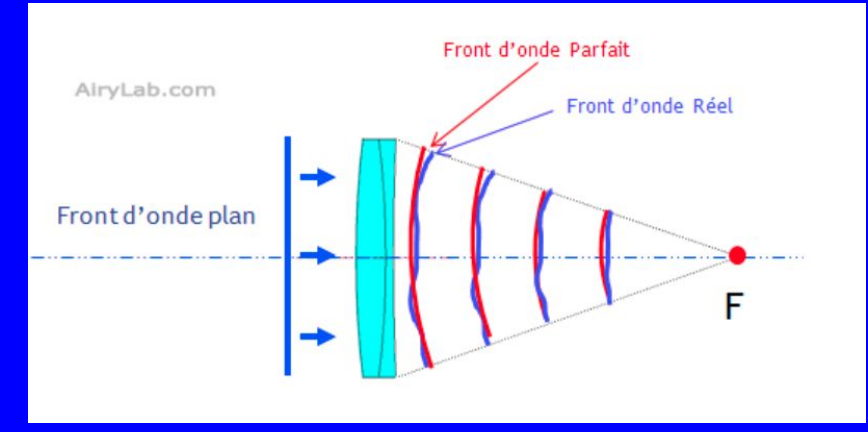

#### Comment mesure-t-on ces écarts ?

- par exemple dans le cas d'un défaut de 63 nm pour une onde rouge à la longueur d'onde de 632 nm, on dira que l'onde est, à cet endroit, en retard ou en avance de 1/10 d'onde. ou que le défaut est de Lambda/10 (L/10).
- La mesure est très dépendante de la longueur d'onde. Si la lumière est à 532nm, ce même défaut est de L/8,5 ce qui semble moins bon. Plus petit est le diviseur, plus mauvais semble le résultat.
- ecart RMS, ou Root Mean Square : c'est un lissage de toutes les erreurs du front d'onde qui donne une valeur moyenne de l'erreur.
- rapport de strehl : caractérise la répartition de l'énergie entre la tâche centrale de diffraction et les anneaux périphériques. c'est donc un reflet de la qualité de l'optique. on peut dresser une relation entre la différence de front d'onde et le rapport de strehl

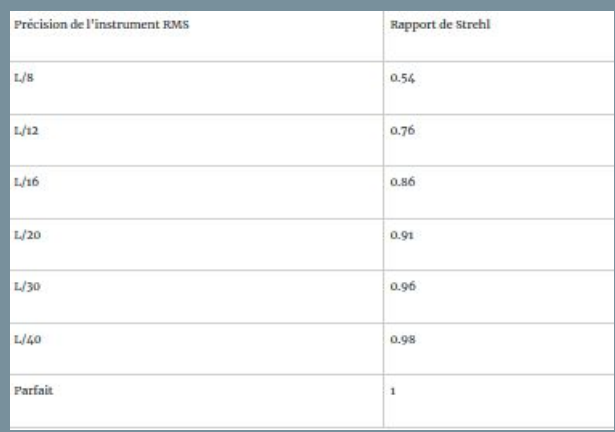

#### **( source : Airylab Thierry Jabet**

# **Taille et forme de la tâche de diffraction d'une étoile**

### **en théorie**

- pour une lunette de 72mm F6, la tâche de diffraction d'une étoile a un diamètre de 8 microns
- pour une lunette de 100mm F5, la tâche d'airy a un diamètre de 6.7 microns
- pour un télescope de 200mm F4,, la tâche d'airy a un diamètre de 5.3 microns

Pour une optique excellente et sur l'axe optique on pourra atteindre ces valeurs

Plus on s'éloigne du centre, plus la tache s'allonge et nécessite l'ajout de correcteurs optiques...

en pratique, on mesure la taille et la forme de la tâche de diffraction sur tout le champ à différentes distances du centre et selon différentes longueurs d'onde.

on obtient un spot diagram permettant d'illustrer concrètement à quoi s'attendre sur tout le champ, par exemple pour une Takahashi 106mm

- au centre quasi parfait autour de 6 à 7 microns
- à 11mm du centre environ 10 à 12 microns ...

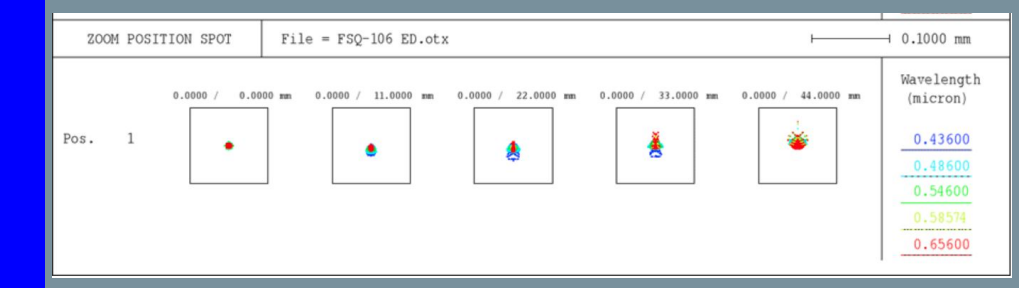

*La taille de cette tâche est à mettre en relation avec la taille du pixel et l'échantillonnage choisi...c'est un des paramètres du graal astro qu'est le fameux piqué de l'image !!!*